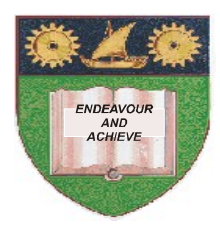

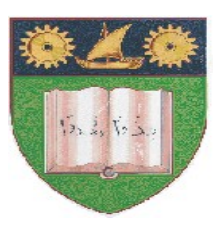

# **THE MOMBASA POLYTECHNIC UNIVERSITY COLLEGE**

# (A Constituent College of JKUAT)

# *Faculty of Engineering & Technology*

## **DEPARTMENT COMPUTER SCIENCE & INFORMATION TECHNOLOGY**

BACHELOR OF SCIENCE IN INFORMATION TECHNOLOGY- BSCIT 11M

### **ICS 2174: INTRODUCTION TO COMPUTER SCIENCE**

SPECIAL/SUPPLEMENTARY EXAMINATION

**SERIES:** FEBRUARY/MARCH 2012 **TIME:** 2 HOURS

#### **Instructions to Candidates:**

You should have the following for this examination *- Answer Booklet* This paper consist of **FIVE** questions in **TWO** sections **A** & **B** Answer question **ONE (COMPULSORY)** and any other **TWO** questions Maximum marks for each part of a question are as shown This paper consists of **THREE** printed pages

### **Question 1**

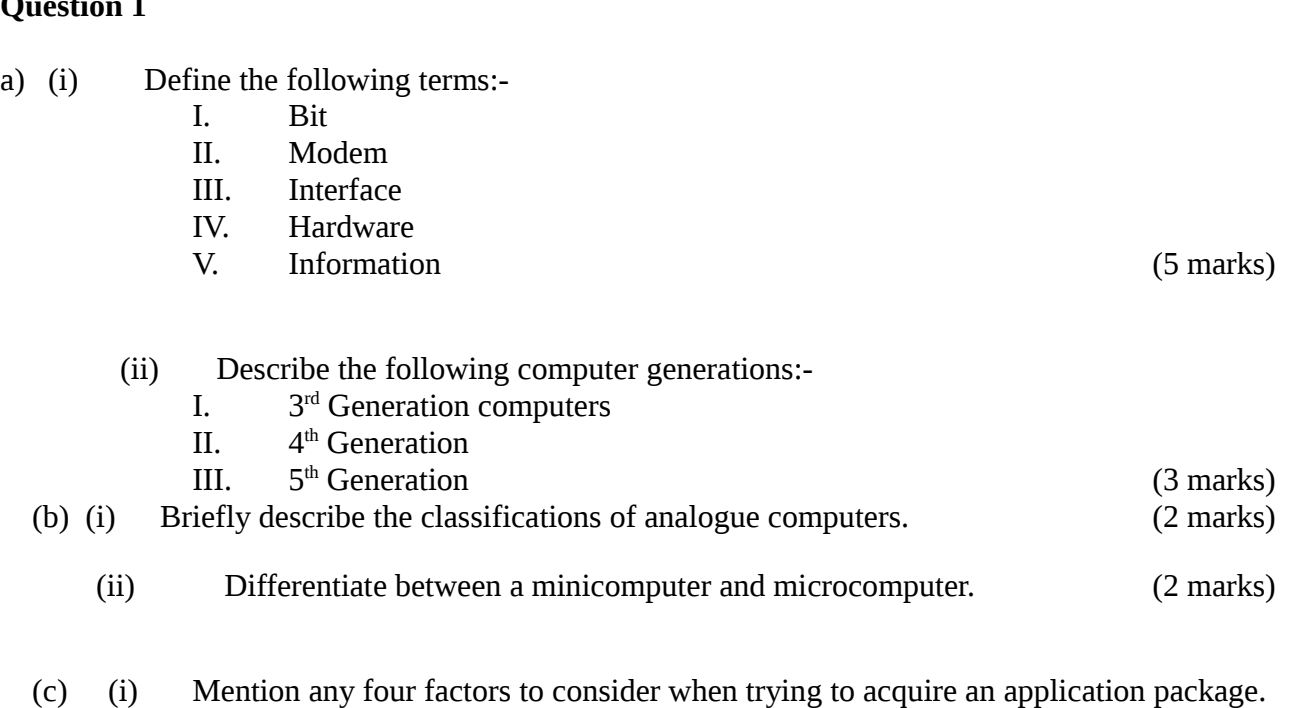

- - (ii) Mention two Demerits of application packages. (6 marks)

(d) Briefly describe two varieties of ROM. (2 marks)

#### **Question 2**

- a) (i) Distinguish between Formula bar and Status bar.
	- (ii) The following MS Excel table represents the financial comparison for the month of January for Company Z.

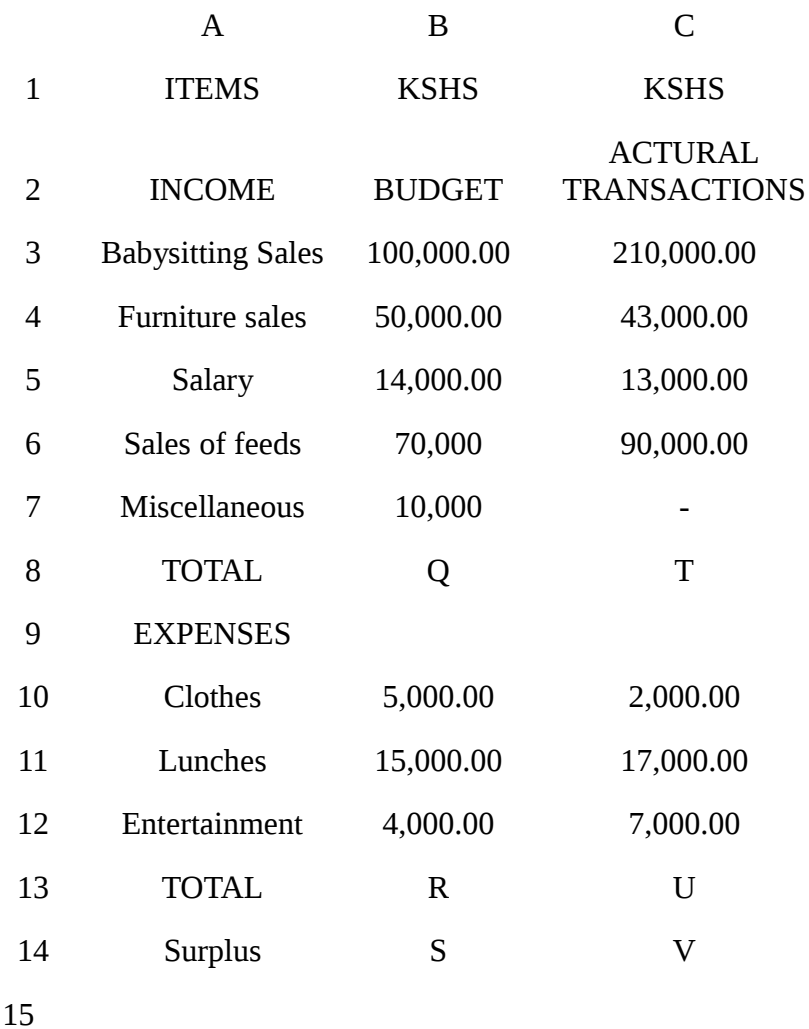

- (iii) Write the formulae and or function to calculate values in cells Q, R, S, T, U and V.
- (iv) Write the formulae to calculate the difference between actual transaction and budget plan. (8marks)
- (v) Outline the procedure for creating a chart in MS Excel using chart wizard.

(3marks)

(b) Outline the procedure for creating folders in MS Excel/MS Word.

(3 marks)

- (c) (i) Distinguish between:-
	- (I) DELETE button and Backspace button
	- (II) Menu bar and Task bar.

(ii) Outline the procedure of using Thesaurus in MS Word. (6 marks)

#### **Question 3**

- a) (i) Describe Two broad categories of MS DOS commands giving an example in each case.
	- (ii) Using relevant MS DOS directory commands:-
		- Create a directory called MSAPOLY in root directory of drive C. This directory contains a sub directory called DEPARTMENTS.
		- The department sub directory contains ELECTRICAL, BUILDING, MECHANICAL and COMPUTING sub directories.
		- Under ELECTRICAL create a sub directory called SECTION which contains sub directories POWER, ELECTRONICS, TELECOMMS and CONTROL.
		- Under POWER create sub directory BSC and under BSC create subdirectory SUBJECTS. The subjects sub directories include MATHS, PHYSICS, and DRAWING. (14 marks)
- b) (i) While under the sub directory MATHS of Q.3a (ii) create a file called Maths.txt with the following contents  $4+5-4=9$ .
	- (ii) Copy Maths.txt file to the sub directory DEPARTMENTS, and then remove MATHS sub directory. (6 marks)

#### **Question 4**

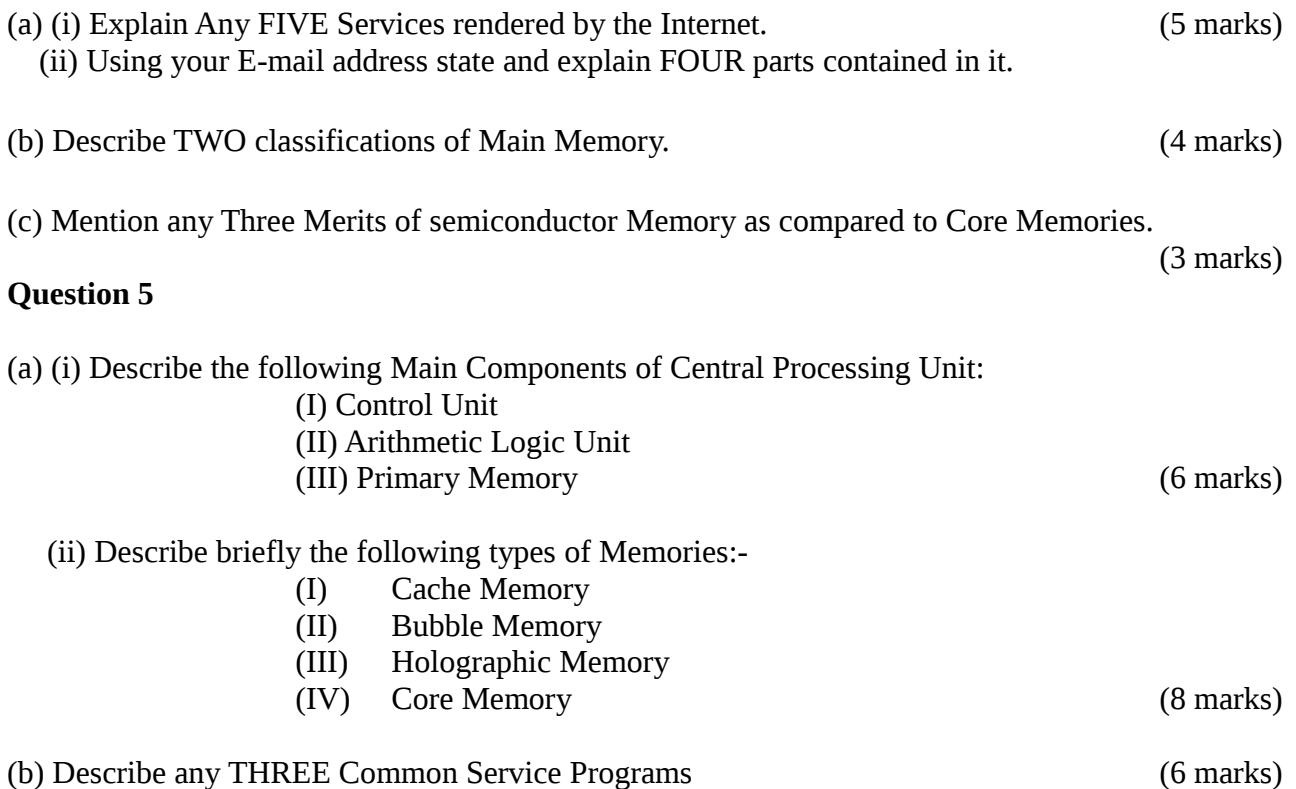